## Package 'disclosuR'

January 9, 2024

<span id="page-0-0"></span>Type Package

Title Text Conversion from Nexis Uni PDFs to R Data Frames

Version 0.6.0

Date 2024-01-07

Description Transform 'newswire' and earnings call transcripts as PDF obtained from 'Nexis Uni' to R data frames. Various 'newswires' and 'FairDisclosure' earnings call formats are supported. Further, users can apply several pre-defined dictionaries on the data based on Graffin et al. (2016)[<doi:10.5465/amj.2013.0288>](https://doi.org/10.5465/amj.2013.0288) and Gamache et al. (2015)[<doi:10.5465/amj.2013.0377>](https://doi.org/10.5465/amj.2013.0377).

License GPL-3

Imports dplyr, lubridate, pdftools, qdap, SentimentAnalysis, stringi, stringr, syuzhet, zoo, SnowballC, tm, stats, rlang

Encoding UTF-8

RoxygenNote 7.2.3

NeedsCompilation no

Author Jonas Röttger [aut, cre]

Maintainer Jonas Röttger <jonas.roettger@gmx.net>

Repository CRAN

Date/Publication 2024-01-09 12:40:10 UTC

### R topics documented:

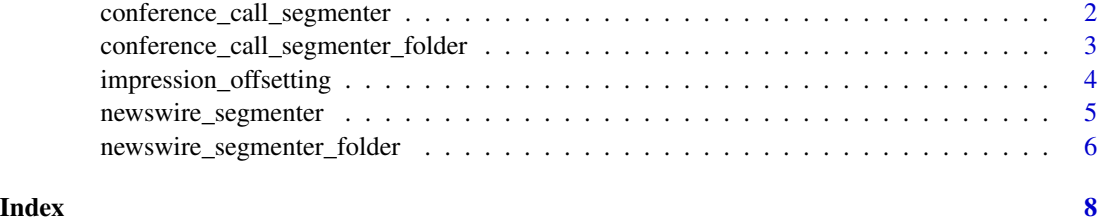

```
conference_call_segmenter
```
*Earnings call segmenter*

#### Description

Converts one earnings call transcript from 'FairDisclosure' obtained from 'NexisUni' to an R data frame.

#### Usage

```
conference_call_segmenter(
  file,
  sentiment = FALSE,
  emotion = FALSE,
  regulatory_focus = FALSE,
  laughter = FALSE,
  narcissism = FALSE
)
```
#### Arguments

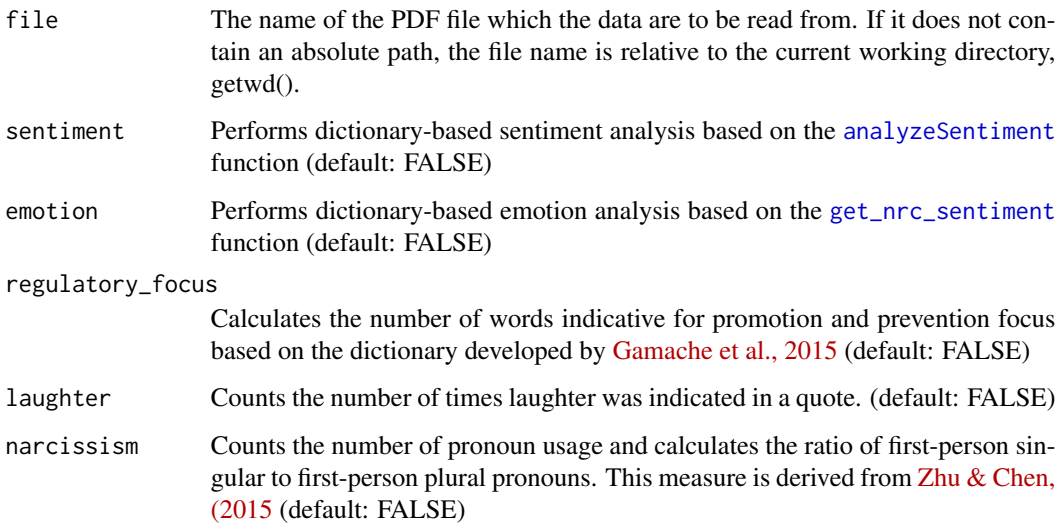

#### Value

An R data frame with each row representing one quote. The columns indicate the quarter, year, section (presentation versus Q&A), the speaker's name, role, affiliation, and also three binary indicators on whether the speaker is the host company's (1) CEO, (2) CFO, and/or (3) Chairman.

#### <span id="page-2-0"></span>conference\_call\_segmenter\_folder 3

#### Examples

```
earnings_calls_df <- conference_call_segmenter(file = system.file("inst",
"examples",
"earnings_calls", "earnings_example_01.pdf",
package = "disclosuR"));
earnings_calls_df_sentiment <- conference_call_segmenter(file = system.file("inst",
"examples",
"newswire", "earnings_example_01.pdf",
package = "disclosuR"),
sentiment = TRUE);
```

```
conference_call_segmenter_folder
```
*Earnings call segmenter (multiple files)*

#### Description

Converts all 'FairDisclosure' earnings call transcripts obtained from 'NexisUni' in a folder to an R data frame.

#### Usage

```
conference_call_segmenter_folder(
  folder_path,
  sentiment = FALSE,
  emotion = FALSE,
  regulatory_focus = FALSE,
  laughter = FALSE,
  narcissism = FALSE
)
```
#### Arguments

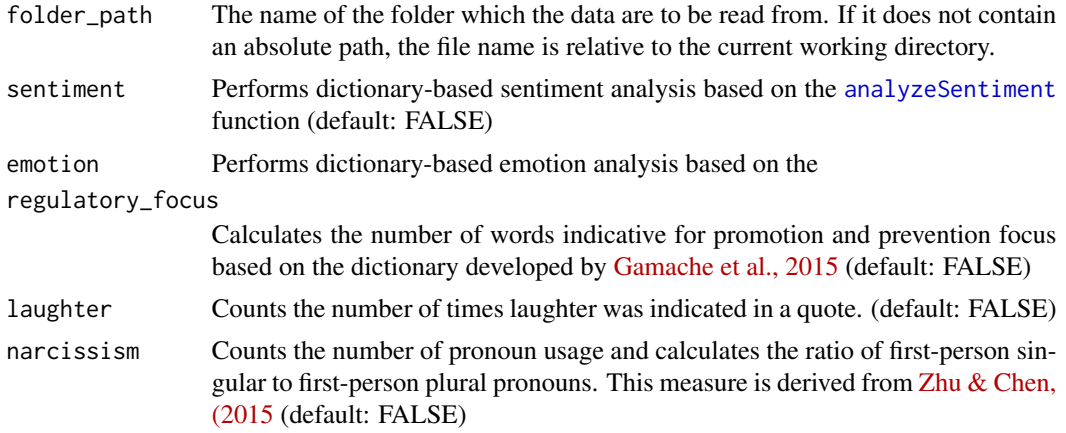

#### <span id="page-3-0"></span>Value

An R data frame with each row representing one quote. The columns indicate the quarter, year, section (presentation versus Q&A), the speaker's name, role, affiliation, and also three binary indicators on whether the speaker is the host company's (1) CEO, (2) CFO, and/or (3) Chairman.

#### Examples

```
earnings_calls_df <- conference_call_segmenter_folder(
folder_path = system.file("inst",
"examples",
"earnings_calls",
package = "disclosuR"));
earnings_calls_df_sentiment <- conference_call_segmenter_folder(
folder_path = system.file("inst",
"examples",
"newswire",
sentiment = TRUE,
package = "disclosuR"));
```
impression\_offsetting *Impression offsetting*

#### Description

Takes an event data set containing of dates and CUSIPs which have to correspond to a press data frame compiled by the function [newswire\\_segmenter\\_folder](#page-5-1).

#### Usage

impression\_offsetting(event\_data, press\_data\_categorized)

#### Arguments

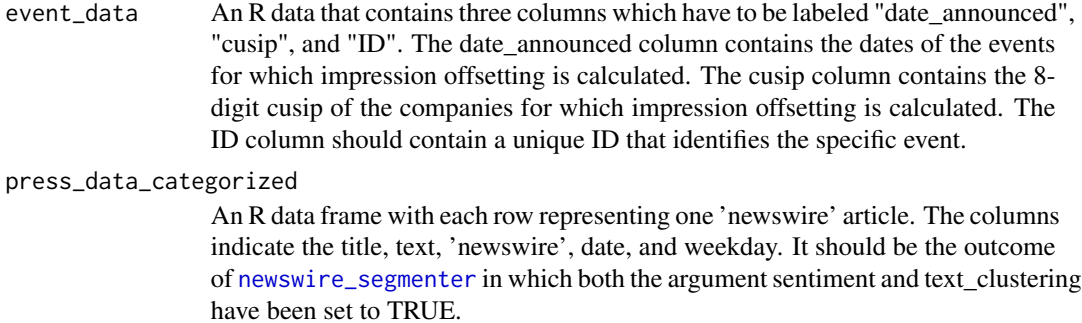

#### <span id="page-4-0"></span>Value

An R data frame which contains the column of the event\_data plus three columns for the baseline announcements (positive, neutral, and negative) and three columns for the impression offsetting announcements (positive, neutral, and negative).

#### Examples

```
## Not run:
impression_offsetting(event_data, press_data)
```

```
## End(Not run)
```
<span id="page-4-1"></span>newswire\_segmenter *Newswire segmenter*

#### Description

Takes a PDF document containing a 'newswire' document obtained from 'NexisUni' and transforms it into an R data frame consisting of one row

#### Usage

```
newswire_segmenter(
  file,
  sentiment = FALSE,
  emotion = FALSE,
  regulatory_focus = FALSE,
  laughter = FALSE,
  narcissism = FALSE,
  text_clustering = FALSE
)
```
#### Arguments

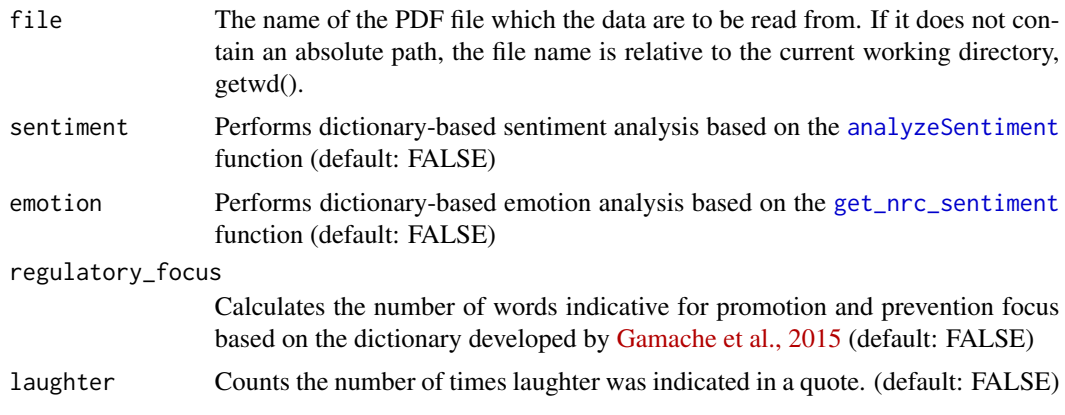

<span id="page-5-0"></span>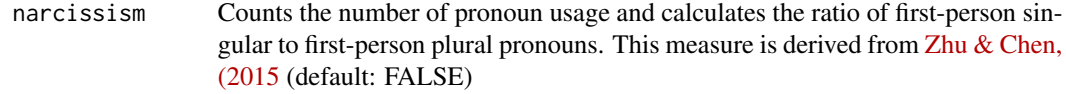

#### text\_clustering

Applies a document categorization using a dictionary developed based on the framework developed by [Graffin et al., 2016.](https://escholarship.org/uc/item/026179rh) (default: FALSE)

#### Value

An R data frame with each row representing one 'newswire' article. The columns indicate the title, text, 'newswire', date, and weekday.

#### Examples

```
newswire_df <- newswire_segmenter(
file = system.file("inst",
"examples",
"newswire", "newswire_example_01.pdf",
package = "disclosuR"));
newswire_df_sentiment <- newswire_segmenter(
file = system.file("inst",
"examples",
"newswire", "newswire_example_01.pdf",
sentiment = TRUE,
package = "disclosuR"));
```
<span id="page-5-1"></span>newswire\_segmenter\_folder

*Newswire segmenter (multiple files)*

#### Description

Takes all PDF documents in a folder containing 'newswire' documents obtained from 'NexisUni' and transforms them into an R data frame consisting of one row per document.

#### Usage

```
newswire_segmenter_folder(
  folder_path,
  sentiment = FALSE,
  emotion = FALSE,
  regulatory_focus = FALSE,
  laughter = FALSE,
 narcissism = FALSE,
  text_clustering = FALSE
)
```
#### <span id="page-6-0"></span>Arguments

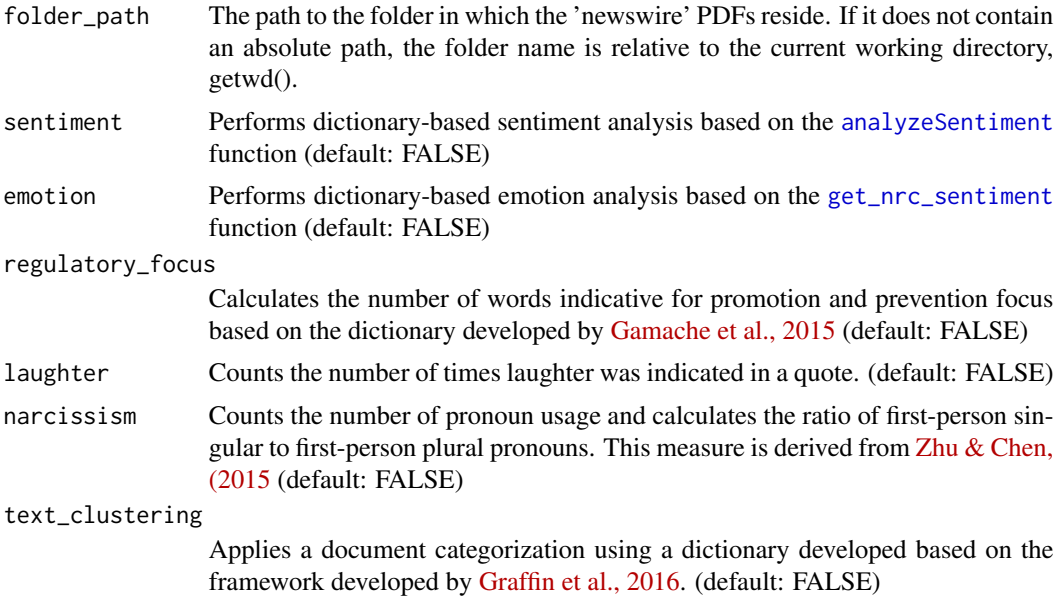

#### Value

An R data frame with each row representing one 'newswire' article. The columns indicate the title, text, 'newswire', date, and weekday. (default: FALSE)

An R data frame with each row representing one 'newswire' article. The columns indicate the title, text, 'newswire', date, and weekday. Depending on the additional arguments, the output data can also contain sentiment, emotion, regulatory focus, laughter, narcissism and text cluster based on the Graffin et al. categories.

#### Examples

```
newswire_df <- newswire_segmenter_folder(
folder_path = system.file("inst",
"examples",
"newswire",
package = "disclosuR"));
newswire_df_sentiment <- newswire_segmenter_folder(
folder_path = system.file("inst",
"examples",
"newswire",
package = "dislosuR"), sentiment = TRUE);
```
# <span id="page-7-0"></span>Index

analyzeSentiment, *[2,](#page-1-0) [3](#page-2-0)*, *[5](#page-4-0)*, *[7](#page-6-0)*

conference\_call\_segmenter, [2](#page-1-0) conference\_call\_segmenter\_folder, [3](#page-2-0)

get\_nrc\_sentiment, *[2](#page-1-0)*, *[5](#page-4-0)*, *[7](#page-6-0)*

impression\_offsetting, [4](#page-3-0)

newswire\_segmenter, *[4](#page-3-0)*, [5](#page-4-0) newswire\_segmenter\_folder, *[4](#page-3-0)*, [6](#page-5-0)